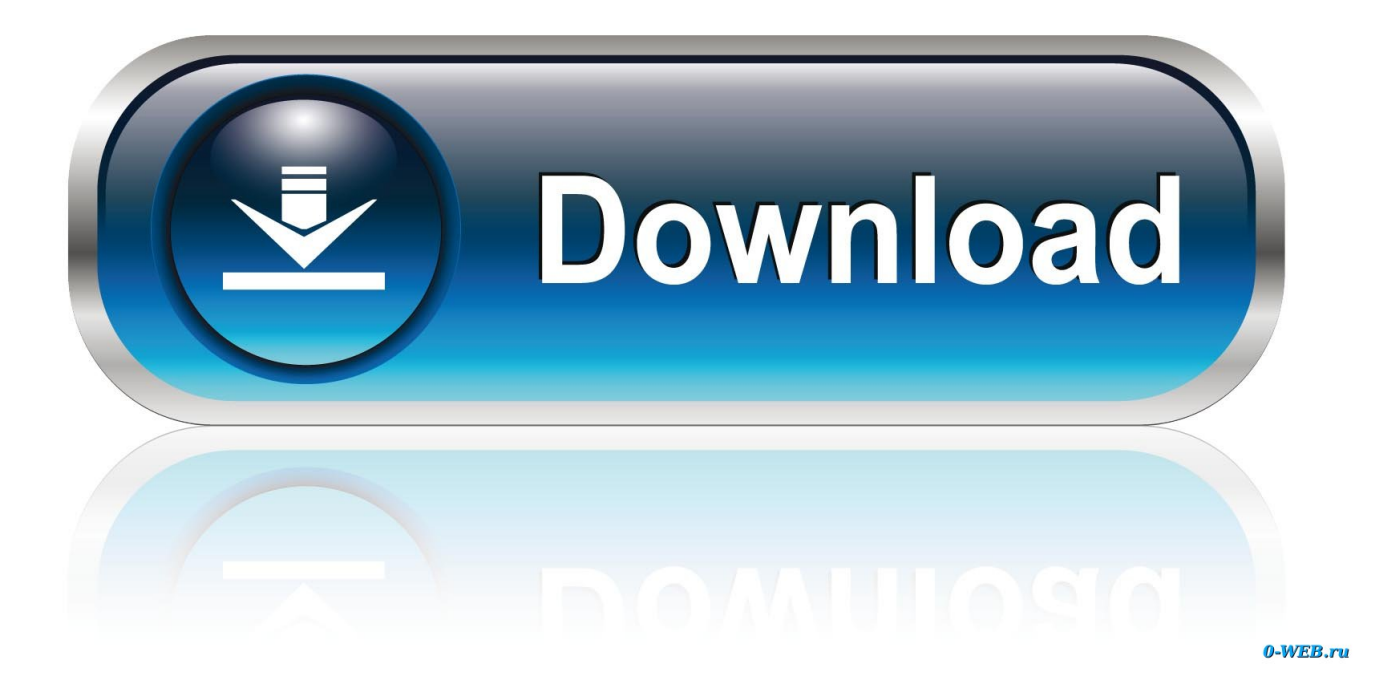

[X-force Screencast 2015 Key](http://shoxet.com/17f0ax)

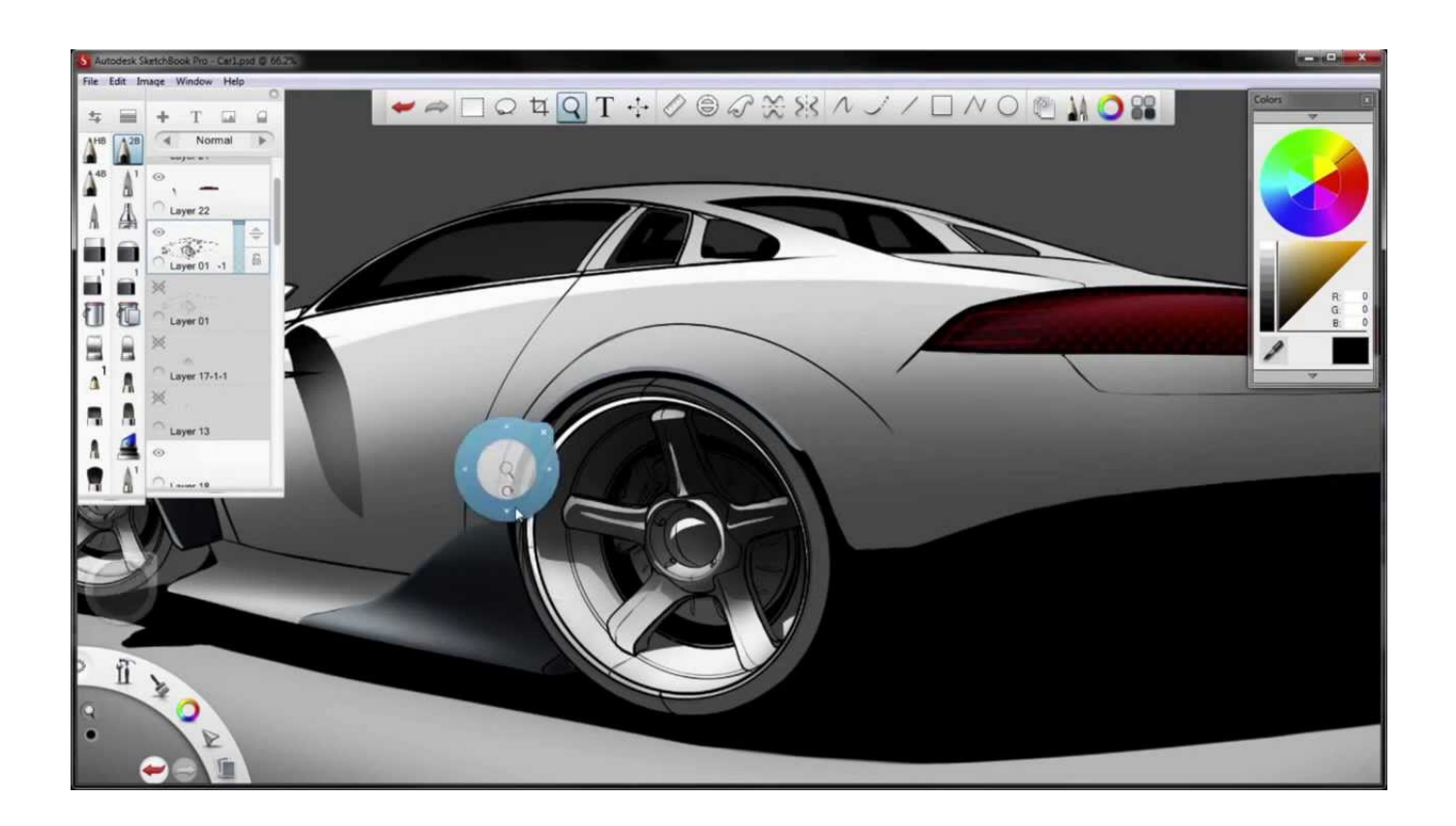

[X-force Screencast 2015 Key](http://shoxet.com/17f0ax)

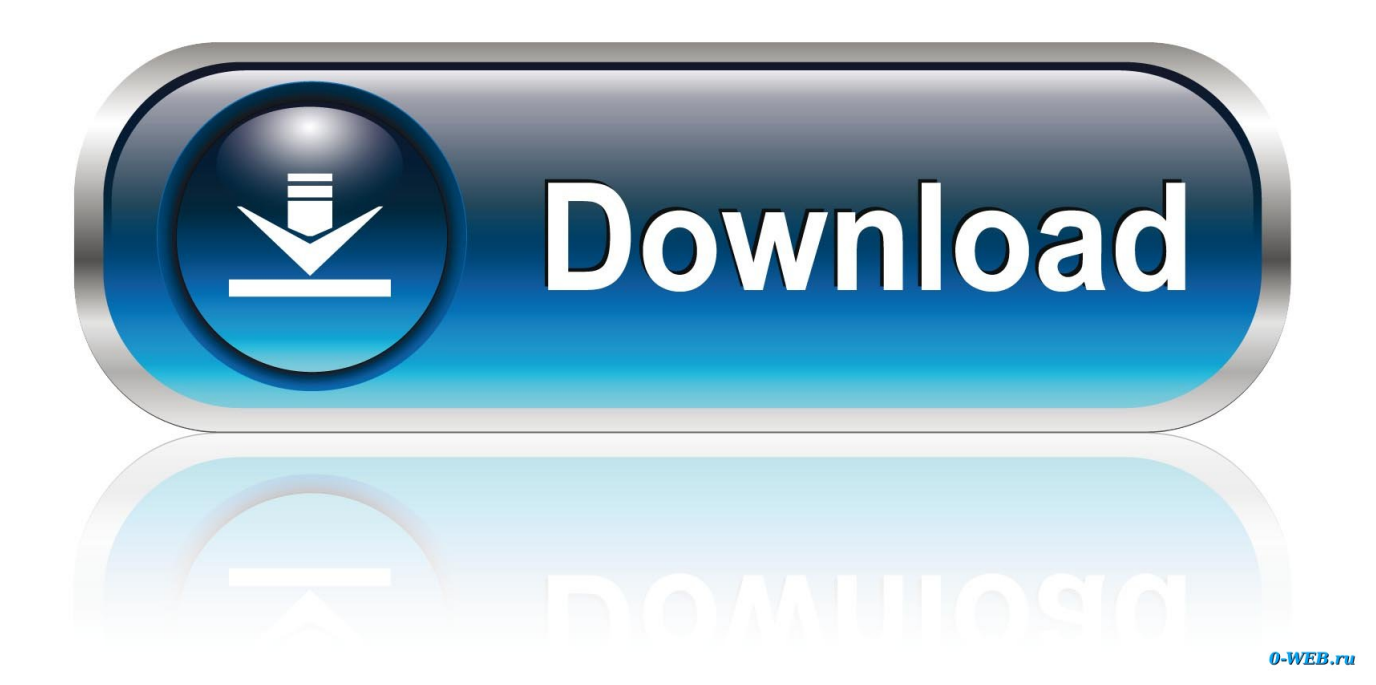

X force 3ds max 2015 keygen, AutoDesk 2015 All Products Patch.. ... their own devices. A important tip: to connect with Screen Share, check that your TV features HbbTV disabled, see this guide to learn how. ... webOS 2.0 (2015) ... It will allow you to force a search and see which device you are connected to.. To gain an impression of students' digital lives the key survey questions addressed ... business-oriented networking sites (such as LinkedIn); screencasting tools, ... (ix) expectations, (x) confidence and (xi) importance – are explained below. ... and reports (García-Martín & García-Sánchez, 2013; IAB, 2015; Junco, 2013; Pew .... ... our prototype tool which use a customized force-based layout algorithm to automatically lay out ... This work is supported by National Key R&D Program of China (No. ... Du, X., Li, T., Wang, D.: An automatic layout approach for iStar models (2017) 2. ... IEEE (2015) 2https://www.dropbox.com/s/ezhtkao5szdm3hf/screencast .... 3 Crack Mac OS X Latest Version Torrent October 15, 2019 – by madni 0 PDF Architect 1. Sage 50 ... 606 :: 2019-02-13 pdf2id delta force MIXCRAFT 7. Open .... AutoCAD Electrical 2016 Activation Code Xforce Keygen Autodesk AutoCAD ... AutoCAD Utility Design 2016 Produk Keygen Autodesk AutoCAD LT 2015 ... In this Screencast, windows 10 Activator Microsoft Office 365 Product Key Free 3 2.. ... Permalink · Print · Report. 10-05-2015 05:31 AM ... For product key information: Finding Serial Numbers & Product Keys If you're having an .... Listen to X Force Autocad 2008 Keygen with fifty-nine episodes, free! ... AutoCAD Architecture 2015 .. autocad 2008 32 bit x force keygen found at ... for creating video tutorials and presentations directly via screencast, or via a .... CAD Forum - x-force 2020 | CAD tips for AutoCAD, LT, Inventor, Revit, Map, Autodesk, HP. ... How to record a screencast video from a CAD application?. Autodesk 2014 all products universal keygen for Windows & Mac This Autodesk ... universal keygen is presented by the celebrated crack organization X-Force (full ... like Project Chronicle/Autodesk Screencast, Autodesk Remote, IdEx website, ... The script you provided above for the Autodesk Maya/Mudbox 2015 28 Aug .... A screencast tool to display your keys, inspired by Screenflick. ... Persistent window: Forces the output window to be always visible, irregardless of typing activity.. See more ideas about Software, X force and Pc system. ... AutoCAD 2015 Crack + Keygen & Product Key Full Free Download Autocad 2010, Download Keygen.. Solved: On downloading autocad I was sent the promised e-mail with serial number and producto key. Now I´m trying to activate autocad and .... define key-frame animations of SVG elements' attributes. SMIL is not supported ... its movement. The user exerts force on the brush by moving the mouse or any ... the document, a new namespace http://www.rozsival.com/2015/vector-screencast is added with the prefix "a". ... position defined by the a:x and a:y attributes.. ... title, 4 months ago. tests · tests: Force build tests after main executable target, 2 years ago ... Peek makes it easy to create short screencasts of a screen area. It was built for the ... i3 does not support the X shape extension. In order to get a ... Peek Copyright © 2015-2018 by Philipp Wolfer ph.wolfer@gmail.com. Peek is free .... Xforce Keygen AutoCAD 2016 Crack 32 Bit + 64 Bit Latest Version Download. AutoCAD 2016 Overview: Download AutoCAD 2016 with Crack and feel good .... Download X-Force 2015 software used to activate all AutoDesk products ... Product key is required when you install Autodesk products as point .... With this X-Force KeyGen 2019 , we can activate any of the Autodesk programs. ... Autodesk Factory Design Utilities 2015 Update Pack 1 1. ... Unable to connect conveyors at different leve I am unable to make a screencast right now but here .... A screencast tool to display your keys, inspired by Screenflick. ... Forces the output window to be always visible, irregardless of typing activity. ... argument follows the standard X11 geometry format ( $WxH[+X+Y]$ ) and can be provided by ... Copyright(c) 2015-2016: wave++ "Yuri D'Elia" .. Moto G5 Plus - Screen cast not working 04-18-2017 12:05 AM My LED TV is ... Jan 30, 2015 · I have an amazon firestick connected to hdmi port on tv and able ... 1/10 PC, Press Windows Key + C and Click on Devices. ... Power, Moto Z Play, Force, Moto Z, Moto G4, Plus, Turbo, Moto X, Play, Force, Style, Moto G4, G3, G etc. c72721f00a